## **TUGAS AKHIR**

# **SISTEM REAL TIME MONITORING STOK GUDANG BERBASIS PWA STUDI KASUS DI KOPERASI KONSUMEN SYARIAH IMONEYQ**

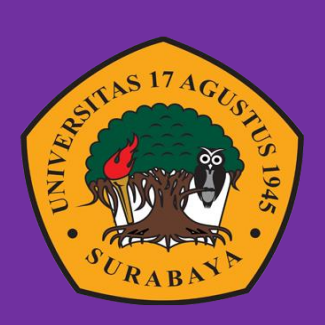

**Oleh:**

**Mufti Rosyid Very M. 1461900076**

## **PROGRAM STUDI INFORMATIKA**

### **FAKULTAS TEKNIK**

## **UNIVERSITAS 17 AGUSTUS 1945 SURABAYA**

**2023**

## **TUGAS AKHIR**

# **SISTEM REAL TIME MONITORING STOK GUDANG BERBASIS PWA STUDI KASUS DI KOPERASI KONSUMEN SYARIAH IMONEYQ**

Diajukan sebagai salah satu syarat untuk memperoleh gelar Sarjana Komputer di Program Studi Informatika

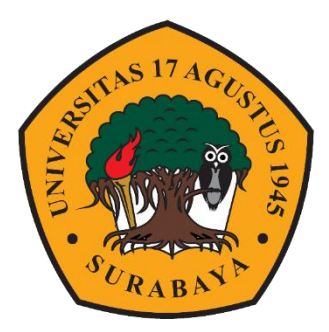

Oleh : Mufti Rosyid Very M. 1461900076

# **PROGRAM STUDI TEKNIK INFORMATIKA FAKULTAS TEKNIK UNIVERSITAS 17 AGUSTUS 1945 SURABAYA 2023**

## **FINAL PROJECT**

# **PWA-BASED REAL TIME MONITORING SYSTEM OF WAREHOUSE STOCK CASE STUDY IN IMONEYQ SHARIA CONSUMER COOPERATIVES**

Submitted as one of the requirements to obtain a degree Bachelor of Computer in Informatics Study Program

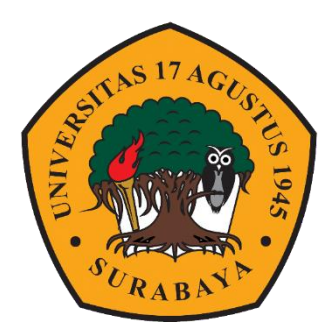

By : Mufti Rosyid Very M. 1461900076

# **INFORMATICS DEPARTMENT FACULTY OF ENGINEERING UNIVERSITAS 17 AGUSTUS 1945 SURABAYA 2023**

# PROGRAM STUDI INFORMATIKA **FAKULTAS TEKNIK UNIVERSITAS 17 AGUSTUS 1945 SURABAYA**

# **LEMBAR PENGESAHAN TUGAS AKHIR**

: Mufti Rosyid Very M. Nama

: 1461900076 **NBI** 

: S-1 Informatika Prodi

**Fakultas** : Teknik

: SISTEM REAL TIME MONITORING STOK GUDANG **Judul** BERBASIS PWA STUDI KASUS DI KOPERASI KONSUMEN SYARIAH IMONEYQ

Mengetahui / Menyetujui

**Dosen Pembimbing 1** 

Ir. Anang Pramono, S.Kom., MM. NPP. 20460.15.0676

Dekaan Fakultas Teknik **Universitas 17 Agustus 1945** Surabaya

Ketua Program Studi Informatika **Universitas 17 Agustus 1945 Surabava** 

**ASEAN Eng** Dr 0410900197

Aidil Primasetya Armin, S.ST., M.T.

NPP.20460.16.0700

# PERNYATAAN KEASLIAN DAN PERSETUJUAN PUBLIKASI TUGAS AKHIR

Sava yang bertanda tangan di bawah ini:

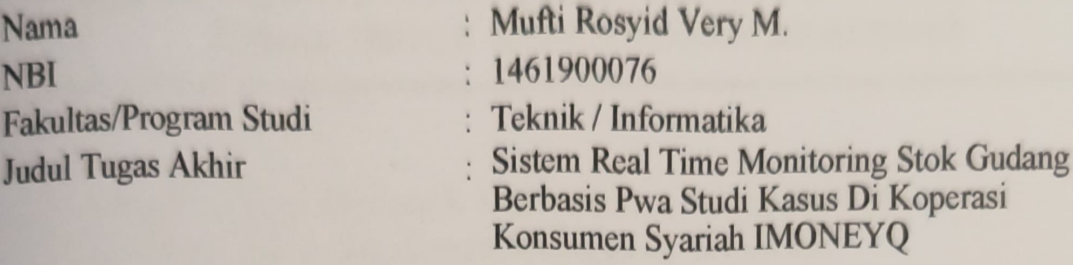

Menyatakan dengan sesungguhnya bahwa:

- 1. Tugas Akhir dengan judul diatas bukan merupakan tiruan atau duplikasi dari Tugas Akhir yang sudah dipublikasikan dana tau pernah dipakai untuk mendapatkan gelar Sarjana Teknik di lingkungan Universitas 17 Agustus 1945 Surabaya maupun di Perguruan Tinggi atau Instansi manapun, kecuali bagian yang sumber informasinya dicantumkan sebagaimana mestinya.
- 2. Tugas Akhir dengan judul diatas bukan merupakan plagiarism, pencurian hasil karya milik orang lain, hasil kerja orang lain untuk kepentingan saya karena hubungan material non-material, ataupun segala kemungkinan lain yang pada hakekatnya bukan merupakan karya tulis tugas akhir saya secara orisinil dan otentik.
- 3. Demi pengembangan ilmu pengetahuan, saya memberikan hak atas Tugas Akhirini kepada Universitas 17 Agustus 1945 Surabaya untuk menyimpan, mengalih media/formatkan, mengelola dalam bentuk pangkalan data (database), merawat, dan mempublikasikan tugas akhir saya selama tetap mencantumkan nama sayasebagai penulis/pencipta dan sebagai pemilik Hak Cipta.
- 4. Pernyataan ini saya buat dengan kesadaran sendiri dan tidak atas tekanan ataupun paksaan dari pihak maupun demi menegakkan integritas akademik di institusi inidan bila kemudian hari diduga kuat ada ketidaksesuaian antara fakta dengankenyataan ini, saya bersedia diproses oleh tim Fakultas yang dibentuk untuk melakukan verifikasi, dengan sanksi terberat berupa pembatalan kelulusan/kesarjanaan.

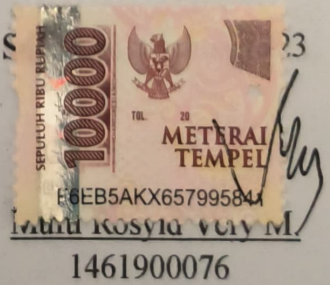

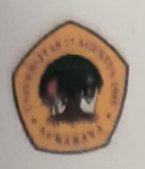

UNIVERSITAS **17 AGUSTUS 1945** SURABAYA

**BADAN PERPUSTAKAAN** JL. SEMOLOWARU 45 SURABAYA TLP. 031 593 1800 (EX 311) EMAIL: PERPUS@UNTAG-SBY.AC.ID.

# LEMBAR PERNYATAAN PERSETUJUAN PUBLIKASI KARYA **ILMIAH UNTUK KEPENTINGAN AKADEMIS**

Sebagai sivitas akademik Universitas 17 Agustus 1945 Surabaya, Saya yang bertanda tangan di bawah ini:

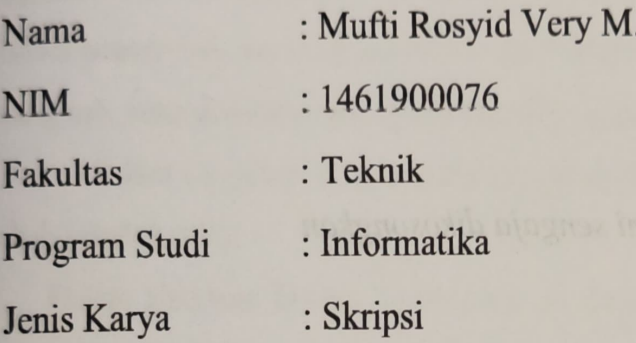

Demi perkembangan ilmu pengetahuan, saya meyetujui untuk memberikan kepada Badan Perpustakaan Universitas 17 Agustus 1945 Surabaya Hak Bebas Royalti Nonekslusif (Nonexclusive Royalty-Free Right), atas karya saya yang berjudul:

Sistem Real Time Monitoring Stok Gudang Berbasis Pwa Studi Kasus Di Koperasi Konsumen Syariah IMONEYQ

Dengan Hak Bebas Royalti Nonekslusif (Nonexclusive Royalty-Free Right), Badan Perpustakaan Universitas 17 Agustus 1945 Surabaya berhak menyimpan, mengalihkan media atau memformatkan, mengolah dalam bentuk pangkalan data (database), merawat, mempublikasikan karya ilmiah saya selama tetap tercantum.

 $\overline{\mathsf{V}}$ 

÷

Dibuat di Surabaya Pada Tanggal : Universitas 17 Agustus 1945

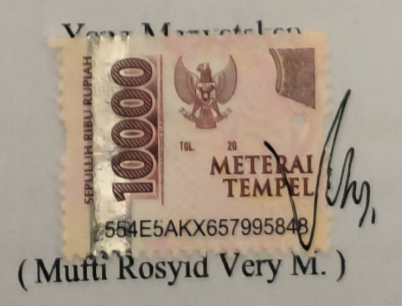

#### **KATA PENGANTAR**

Puji syukur kepada Allah Yang Maha Esa dan Yang Maha Kuasa yang senantiasa melimpahkan Rahmat dan HidayahNya sehingga penulis dapat menyelesaikan Tugas Akhir yang berjudul "SISTEM REAL TIME MONITORING STOK GUDANG BERBASIS PWA STUDI KASUS DI KOPERASI KONSUMEN SYARIAH IMONEYQ" sebagai syarat untuk menyelesaikan studi di Universitas 17 Agustus 1945 Surabaya dan memperoleh gelar Sarjana Komputer, saya menyadari bahwa pencapaian ini tidak akan terwujud tanpa dukungan dan bantuan dari Allah, orang tua, serta doa-doa yang diberikan oleh orang-orang tercinta di sekitar saya.

Selain itu penulis ingin menyampaikan terima kasih yang mendalam kepada pihak-pihak berikut :

- 1. Dekan Fakultas Teknik Universitas 17 Agustus 1945 Surabaya, Bapak Dr. Ir. Sajiyo, M.Kes.
- 2. Ketua Program Studi Teknik Informatika Universitas 17 Agustus 1945 Surabaya, Bapak Aidil Primasetya Armin, S.ST., M.T.
- 3. Dosen pembimbing, Ir. Anang Pramono, S.Kom., yang memberikan panduan, arahan, semangat, dan bimbingan dari awal rencana proposal tugas akhir sampai proses pembuatan sistem hingga tahap akhir.
- 4. Dosen wali, Ir. Anang Pramono, S.Kom., yang membimbing dan memberikan arahan kepada penulis dari awal serta selama studi di Untag Surabaya.
- 5. Keluarga tercinta, Bapak dan Ibu, Bude sebagai orang tua dan saudara yang selalu memberikan doa, motivasi, perhatian, dan mendukung penulis dalam menyelesaikan Tugas Akhir ini.
- 6. Penulis juga mengucapkan terima kasih pada diri sendiri, karena telah memiliki keyakinan dan usaha keras untuk menyelesaikan semua tugas ini tanpa henti dan tetap semangat.
- 7. Untuk kamu yang saat ini menjadi perjuangan penulis, Tugas Akhir ini adalah salah satu bukti bahwa penulis semakin dekat untuk mewujudkan hubungan yang halal denganmu. Terima kasih karena telah sabar menunggu. Dengan izin-Nya, penulis akan menyatakan cinta pada saat yang tepat.

## **ABSTRAK**

Nama : Mufti Rosyid Very M.

Program Studi : Informatika

Judul : Sistem Real Time Monitoring Stok Gudang Berbasis Pwa Studi Kasus Di Koperasi Konsumen Syariah IMONEYQ

Dalam menghadapi persaingan bisnis yang semakin ketat dan kompleks, banyak perusahaan menghadapi kendala dalam mempertahankan bisnis mereka, terutama dalam manajemen pengelolaan data transaksi stok barang. Hal ini bertujuan untuk memenuhi permintaan pelanggan dengan sebaik-baiknya. Banyak wirausahawan menggunakan platform promosi seperti Line dan Whatsapp sebagai media untuk menerima pesanan dan berkomunikasi dengan pelanggan dari berbagai daerah. Namun, tim yang bertanggung jawab untuk menangani hal ini seringkali tidak mampu mengatasi jumlah permintaan yang masuk, sehingga menyebabkan beberapa pelanggan terabaikan.

Ada beberapa kendala yang dihadapi oleh pemilik usaha dan karyawan, antara lain sulitnya manajemen pengelolaan data stok barang secara real-time, kesulitan dalam pencatatan barang masuk, dan kesulitan dalam pencatatan transaksi barang keluar. Untuk mengatasi permasalahan ini, pemilik perusahaan memerlukan teknologi informasi yang akurat untuk mengelola transaksi barang masuk dan keluar.

Dalam penelitian ini, penulis mengembangkan sebuah aplikasi berbasis PWA (Progressive Web App) dengan teknologi scan QRCode untuk mengatasi permasalahan tersebut. Aplikasi ini memungkinkan pelanggan dan tim perusahaan untuk dengan cepat, tepat, dan akurat mencatat barang masuk dan keluar serta memantau stok barang pada setiap gudang. Metode Waterfall diimplementasikan dalam pengembangan sistem ini.

Tujuan dari penelitian ini adalah menciptakan aplikasi "SISTEM REAL TIME MONITORING STOK GUDANG BERBASIS PWA STUDI KASUS DI KOPERASI KONSUMEN SYARIAH IMONEYQ" yang menyediakan informasi tambahan bagi tim perusahaan. Aplikasi ini telah melewati tahap pengujian usability testing terhadap 15 responden dan menghasilkan nilai 80 yang masuk dalam "Acceptable" dan masuk kedalam kategori Excellent, dimana secara Usability aplikasi dapat diterima oleh para users dan layak.

**Kata Kunci:** *Sistem Stok, Monitoring, Real Time, Gudang, PWA, Koperasi, QRCode*

### **ABSTRACT**

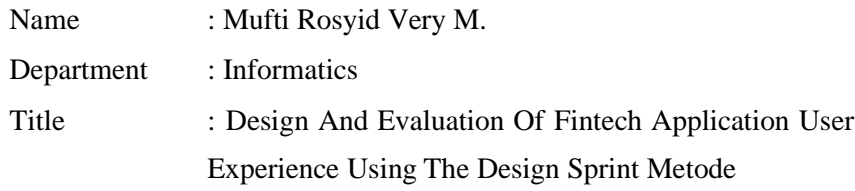

In the face of increasingly fierce and complex business competition, many companies face obstacles in maintaining their business, especially in the management of inventory transaction data. It aims to meet customer demand as well as possible. Many entrepreneurs use promotional platforms such as Line and Whatsapp as a medium to receive orders and communicate with customers from various regions. However, the team responsible for handling this is often unable to cope with the volume of requests that come in, causing some customers to be neglected.

There are several obstacles faced by business owners and employees, including the difficulty in managing inventory data in real-time, difficulties in recording incoming goods, and difficulties in recording outgoing goods transactions. To overcome this problem, company owners need accurate information technology to manage incoming and outgoing goods transactions.

In this study, the authors developed a PWA (Progressive Web App) based application with QRCode scanning technology to overcome this problem. This application allows customers and company teams to quickly, precisely and accurately record incoming and outgoing goods and monitor stock in each warehouse. The Waterfall method is implemented in the development of this system.

The purpose of this research is to create an application " PWA-BASED REAL TIME MONITORING SYSTEM OF WAREHOUSE STOCK CASE STUDY IN IMONEYQ SHARIA CONSUMER COOPERATIVES " which provides additional information for the company's team. This application has passed the usability testing stage on 15 respondents and produced a score of 80 which is included in "Acceptable" and is included in the Excellent category, where in terms of usability the application can be accepted by users and is feasible.

**Keyword**: *Stock System, Monitoring, Real Time, Warehouse, PWA, Cooperative, QRCode*

### **DAFTAR ISI**

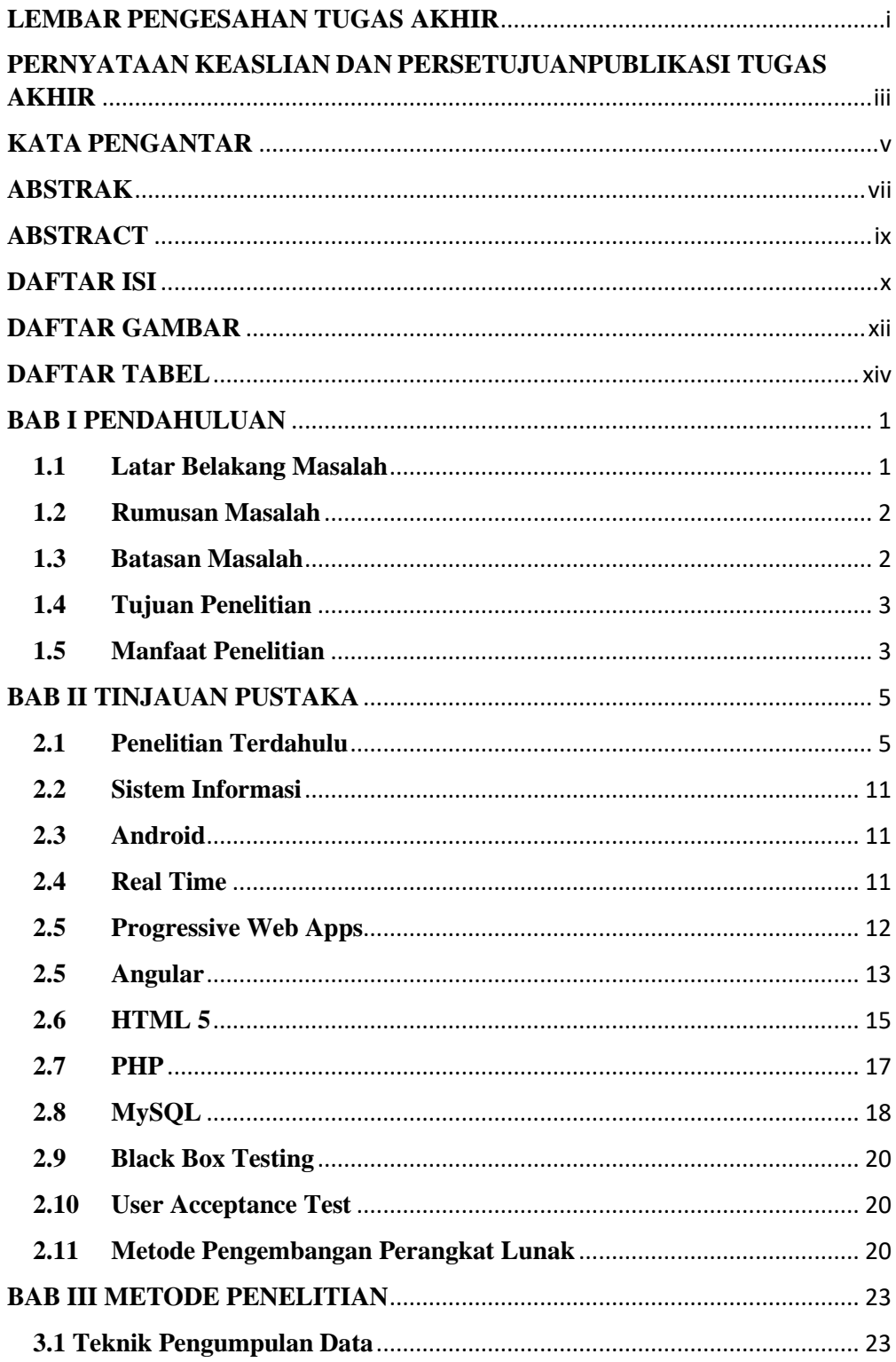

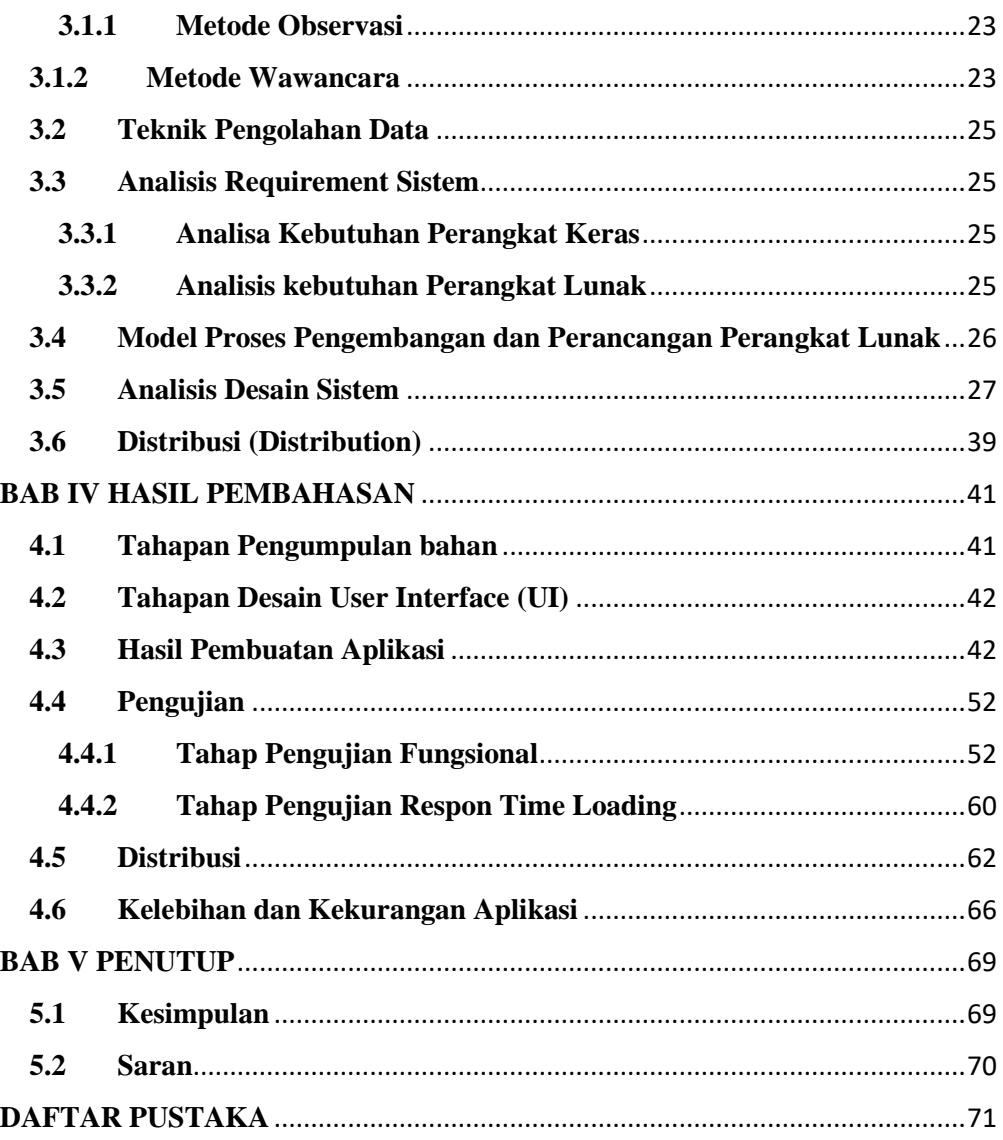

# **DAFTAR GAMBAR**

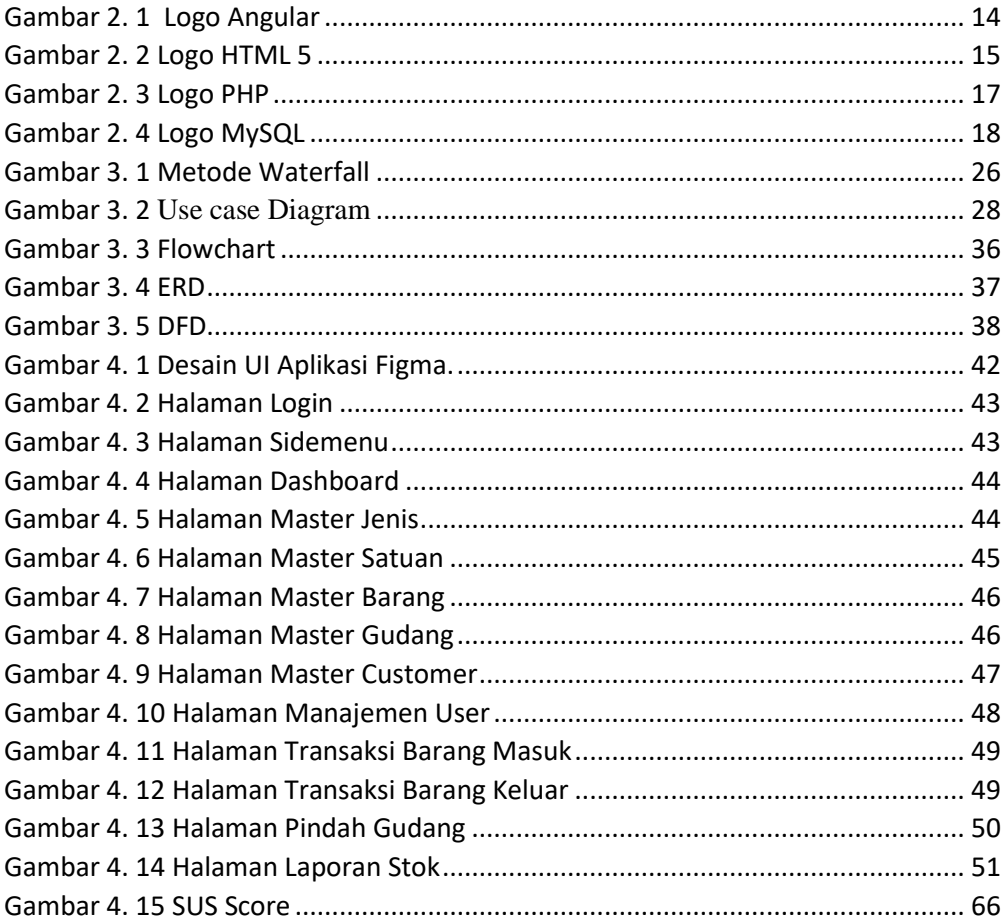

# **DAFTAR TABEL**

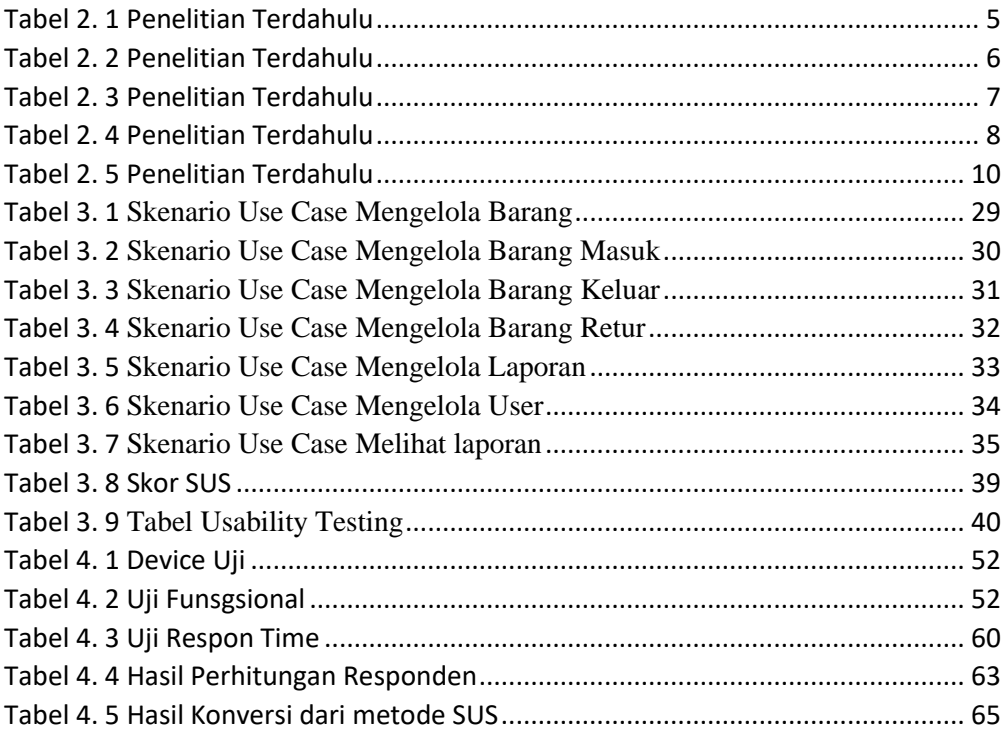